**PATCHED Malwarebytes Premium 3.1 FINAL Crack (Latest)**

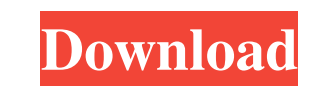

When you install or upgrade malwarebytes premium 3.1 final, you will find some patches in the final version. We need to share to all, how to install malwarebytes premium 4, you can follow this tutorial. What's new in Malwa file if it is not delete or repairable Find and remove hidden processes Find and remove hidden processes Find and remove hidden processes Show all processes in the tree view Show all processes in the tree view Show all pro on, wait a few seconds and then try to delete the file that you want to delete. If the malware bytes premium can find the file in a few seconds, then it is found to be malicious. Now that the tutorial is over, let's go bac Inish downloading, you can use the batch file. When you have downloaded the Malwarebytes premium, you can unpack it using Winrar. Then double-click on the file that you have downloaded to unpack it. You may get a message s folder. Step 4: Now click on the "Win32" folder. Step 5: Here you will see a folder named: "Win32.MSI". Click on it. Step 6: Now here

June 27, 2018 - Software Description: Malwarebytes Premium v3.3.1.2183 Crack Patch. Malwarebytes Anti-Malware is an anti-malware application that can. Anti-Malware is a free application to remove and protect your computer Anti-Malware - Free Software to Detect and Remove Known Malware and Online Threats fffad4f19a

[Download Autocad Structural Detailing 2013 Full Crack](https://docs.google.com/viewerng/viewer?url=chat.byoe.tv/upload/files/2022/05/SO27BrrqA2PBWtjafERc_13_b42374d3d98cadd646f996320bb2ebb7_file.pdf) [AutoCAD LT 2011 Scaricare Crack 32 Bits Italiano](https://pharmatalk.org/upload/files/2022/05/O77FJ5clOBy6g9LzfCwI_13_5d59f82997a8f57473af700679bc40df_file.pdf) [ESET NOD32 Antivirus 12.2.23.0 With Serial Key](https://docs.google.com/viewerng/viewer?url=wozyzy.com/upload/files/2022/05/brCFREykX8mE3WrQtenr_13_b80f634d23630142d8f85fe9f9dfcb0f_file.pdf) [The Sims 3 crack - TS3W.exe \[jojost1\] generator](https://docs.google.com/viewerng/viewer?url=rakyatmaluku.id/upload/files/2022/05/TBzgBQjQTGXeqCjtTQc5_14_6802e9b41ad58d61c2fc779e31b9fa00_file.pdf) [download Bulandi 2 full movie in hindi hd 720p](https://docs.google.com/viewerng/viewer?url=klealumni.com/upload/files/2022/05/y2W3dlNXnZuchHC3M1pK_13_b42374d3d98cadd646f996320bb2ebb7_file.pdf)